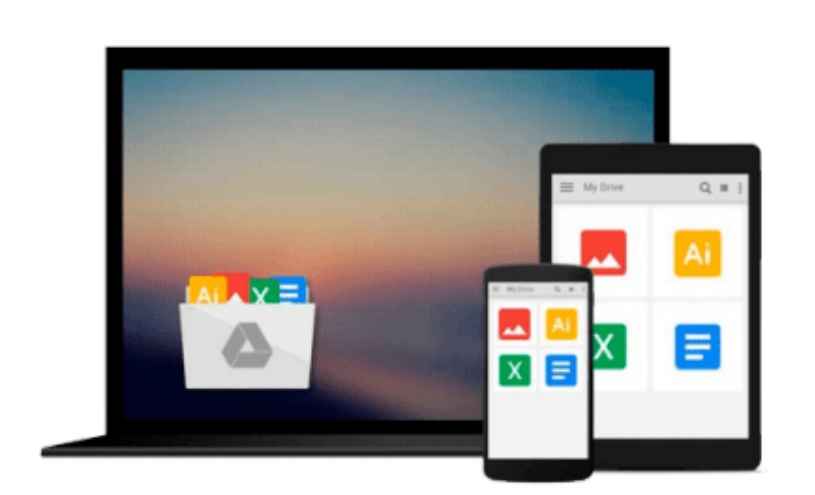

 $\sim$ 

# **[(Digital Audio Editing: Correcting and Enhancing Audio in Pro Tools, Logic Pro, Cubase, and Studio One )] [Author: Simon Langford] [Nov-2013]**

*Simon Langford*

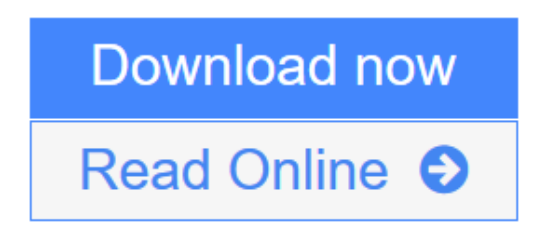

[Click here](http://youkof.club/go/read.php?id=B0140D2GMW) if your download doesn"t start automatically

## **[(Digital Audio Editing: Correcting and Enhancing Audio in Pro Tools, Logic Pro, Cubase, and Studio One )] [Author: Simon Langford] [Nov-2013]**

Simon Langford

**[(Digital Audio Editing: Correcting and Enhancing Audio in Pro Tools, Logic Pro, Cubase, and Studio One )] [Author: Simon Langford] [Nov-2013]** Simon Langford

 $\triangle$  **[Download](http://youkof.club/go/read.php?id=B0140D2GMW)** [\[\(Digital Audio Editing: Correcting and Enhancing Audio ...pdf](http://youkof.club/go/read.php?id=B0140D2GMW)

**[Read Online](http://youkof.club/go/read.php?id=B0140D2GMW)** [\[\(Digital Audio Editing: Correcting and Enhancing Aud ...pdf](http://youkof.club/go/read.php?id=B0140D2GMW)

**Download and Read Free Online [(Digital Audio Editing: Correcting and Enhancing Audio in Pro Tools, Logic Pro, Cubase, and Studio One )] [Author: Simon Langford] [Nov-2013] Simon Langford** **Download and Read Free Online [(Digital Audio Editing: Correcting and Enhancing Audio in Pro Tools, Logic Pro, Cubase, and Studio One )] [Author: Simon Langford] [Nov-2013] Simon Langford**

#### **From reader reviews:**

#### **Florence Adams:**

Inside other case, little men and women like to read book [(Digital Audio Editing: Correcting and Enhancing Audio in Pro Tools, Logic Pro, Cubase, and Studio One )] [Author: Simon Langford] [Nov-2013]. You can choose the best book if you'd prefer reading a book. Provided that we know about how is important any book [(Digital Audio Editing: Correcting and Enhancing Audio in Pro Tools, Logic Pro, Cubase, and Studio One )] [Author: Simon Langford] [Nov-2013]. You can add information and of course you can around the world with a book. Absolutely right, due to the fact from book you can learn everything! From your country right up until foreign or abroad you will be known. About simple factor until wonderful thing you are able to know that. In this era, you can open a book as well as searching by internet system. It is called e-book. You should use it when you feel fed up to go to the library. Let's study.

#### **Debra Brunette:**

The book [(Digital Audio Editing: Correcting and Enhancing Audio in Pro Tools, Logic Pro, Cubase, and Studio One )] [Author: Simon Langford] [Nov-2013] can give more knowledge and also the precise product information about everything you want. So why must we leave the best thing like a book [(Digital Audio Editing: Correcting and Enhancing Audio in Pro Tools, Logic Pro, Cubase, and Studio One )] [Author: Simon Langford] [Nov-2013]? Several of you have a different opinion about publication. But one aim in which book can give many info for us. It is absolutely suitable. Right now, try to closer together with your book. Knowledge or details that you take for that, you can give for each other; it is possible to share all of these. Book [(Digital Audio Editing: Correcting and Enhancing Audio in Pro Tools, Logic Pro, Cubase, and Studio One )] [Author: Simon Langford] [Nov-2013] has simple shape however you know: it has great and large function for you. You can search the enormous world by start and read a book. So it is very wonderful.

#### **Helen Hanson:**

Your reading sixth sense will not betray a person, why because this [(Digital Audio Editing: Correcting and Enhancing Audio in Pro Tools, Logic Pro, Cubase, and Studio One )] [Author: Simon Langford] [Nov-2013] guide written by well-known writer who knows well how to make book which can be understand by anyone who have read the book. Written within good manner for you, still dripping wet every ideas and creating skill only for eliminate your own hunger then you still skepticism [(Digital Audio Editing: Correcting and Enhancing Audio in Pro Tools, Logic Pro, Cubase, and Studio One )] [Author: Simon Langford] [Nov-2013] as good book but not only by the cover but also from the content. This is one publication that can break don't ascertain book by its include, so do you still needing a different sixth sense to pick this kind of!? Oh come on your studying sixth sense already alerted you so why you have to listening to an additional sixth sense.

#### **Lee Villegas:**

Some people said that they feel weary when they reading a reserve. They are directly felt the item when they

get a half areas of the book. You can choose the actual book [(Digital Audio Editing: Correcting and Enhancing Audio in Pro Tools, Logic Pro, Cubase, and Studio One )] [Author: Simon Langford] [Nov-2013] to make your current reading is interesting. Your skill of reading ability is developing when you including reading. Try to choose basic book to make you enjoy you just read it and mingle the impression about book and reading through especially. It is to be initial opinion for you to like to open up a book and learn it. Beside that the reserve [(Digital Audio Editing: Correcting and Enhancing Audio in Pro Tools, Logic Pro, Cubase, and Studio One )] [Author: Simon Langford] [Nov-2013] can to be your brand-new friend when you're truly feel alone and confuse in what must you're doing of this time.

### **Download and Read Online [(Digital Audio Editing: Correcting and Enhancing Audio in Pro Tools, Logic Pro, Cubase, and Studio One )] [Author: Simon Langford] [Nov-2013] Simon Langford #CX64FYWIBO8**

### **Read [(Digital Audio Editing: Correcting and Enhancing Audio in Pro Tools, Logic Pro, Cubase, and Studio One )] [Author: Simon Langford] [Nov-2013] by Simon Langford for online ebook**

[(Digital Audio Editing: Correcting and Enhancing Audio in Pro Tools, Logic Pro, Cubase, and Studio One )] [Author: Simon Langford] [Nov-2013] by Simon Langford Free PDF d0wnl0ad, audio books, books to read, good books to read, cheap books, good books, online books, books online, book reviews epub, read books online, books to read online, online library, greatbooks to read, PDF best books to read, top books to read [(Digital Audio Editing: Correcting and Enhancing Audio in Pro Tools, Logic Pro, Cubase, and Studio One )] [Author: Simon Langford] [Nov-2013] by Simon Langford books to read online.

### **Online [(Digital Audio Editing: Correcting and Enhancing Audio in Pro Tools, Logic Pro, Cubase, and Studio One )] [Author: Simon Langford] [Nov-2013] by Simon Langford ebook PDF download**

**[(Digital Audio Editing: Correcting and Enhancing Audio in Pro Tools, Logic Pro, Cubase, and Studio One )] [Author: Simon Langford] [Nov-2013] by Simon Langford Doc**

**[(Digital Audio Editing: Correcting and Enhancing Audio in Pro Tools, Logic Pro, Cubase, and Studio One )] [Author: Simon Langford] [Nov-2013] by Simon Langford Mobipocket**

**[(Digital Audio Editing: Correcting and Enhancing Audio in Pro Tools, Logic Pro, Cubase, and Studio One )] [Author: Simon Langford] [Nov-2013] by Simon Langford EPub**